## Product Selection Window eLearning

Last Modified on 07/03/2025 7:23 am CDT

This lesson will help you recognize how to search and select products for transactions.

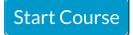